## Package 'docinfeR'

June 16, 2020

Type Package Title Automatic Reporter for Inference Analysis Version 2020.1.0 Author Rui Portocarrero Sarmento, Vera Costa Maintainer Rui P. Sarmento <email@ruisarmento.com> Description Generation of a document (.docx file) with inference analysis reporting of a selected dataset. REFERENCE: R. Sarmento, V. Costa (2017) <DOI:10.4018/978-1-68318-016-6>. License GPL-2 Encoding UTF-8 LazyData false **Depends**  $R (= 3.1.0)$ Imports officer, nortest, flextable, broom, tictoc, stats, utils, Rdpack LinkingTo RcppModules **SystemRequirements** RoxygenNote 7.1.0 RdMacros Rdpack NeedsCompilation no Repository CRAN Date/Publication 2020-06-16 11:00:02 UTC

### R topics documented:

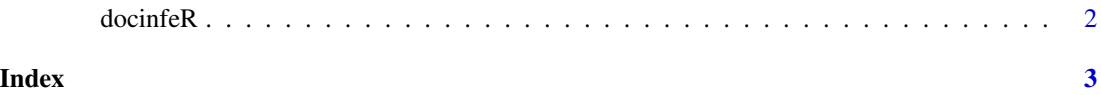

<span id="page-1-0"></span>

#### Description

This R Package asks for a .csv file with data and returns a report (.docx) with Inference Report concerning all possible combinations of variables (i.e. columns).

#### Usage

 $docinfeR(path = "", var_type = "all")$ 

#### Arguments

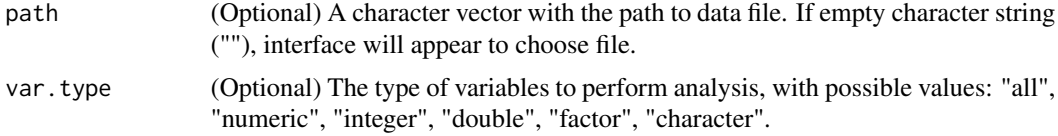

#### Value

The output will be a document in the temp folder (tempdir()).

#### References

There are no references for Rd macro \insertAllCites on this help page.

#### Examples

```
library(docinfeR)
data(iris)
dir = tempdir()
write.csv(iris,file=paste(dir,"iriscsvfile.csv",sep=""))
docinfeR(path=paste(dir,"iriscsvfile.csv",sep=""))
```
# <span id="page-2-0"></span>**Index**

docinfeR, 2